Bootstrap 5.2

#### **Bootstrap**

#### $Q \times Q$  $\sqrt{5.2}$

**New in v5.2** CSS variables, responsive offcanvas, new utilites, and more!

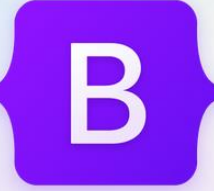

# **Build fast, responsive sites** with Bootstrap

Powerful, extensible, and feature-packed frontend toolkit. Build and customize with Sass, utilize prebuilt grid system and components, and bring projects to life with powerful JavaScript plugins.

> **IQ** Read the docs \$ npm i bootstrap@5.2.0-beta1  $\lceil$ <sup>o</sup>

[w3schools tutorial](https://www.w3schools.com/bootstrap/) <https://getbootstrap.com/>

## **Bootstrap**

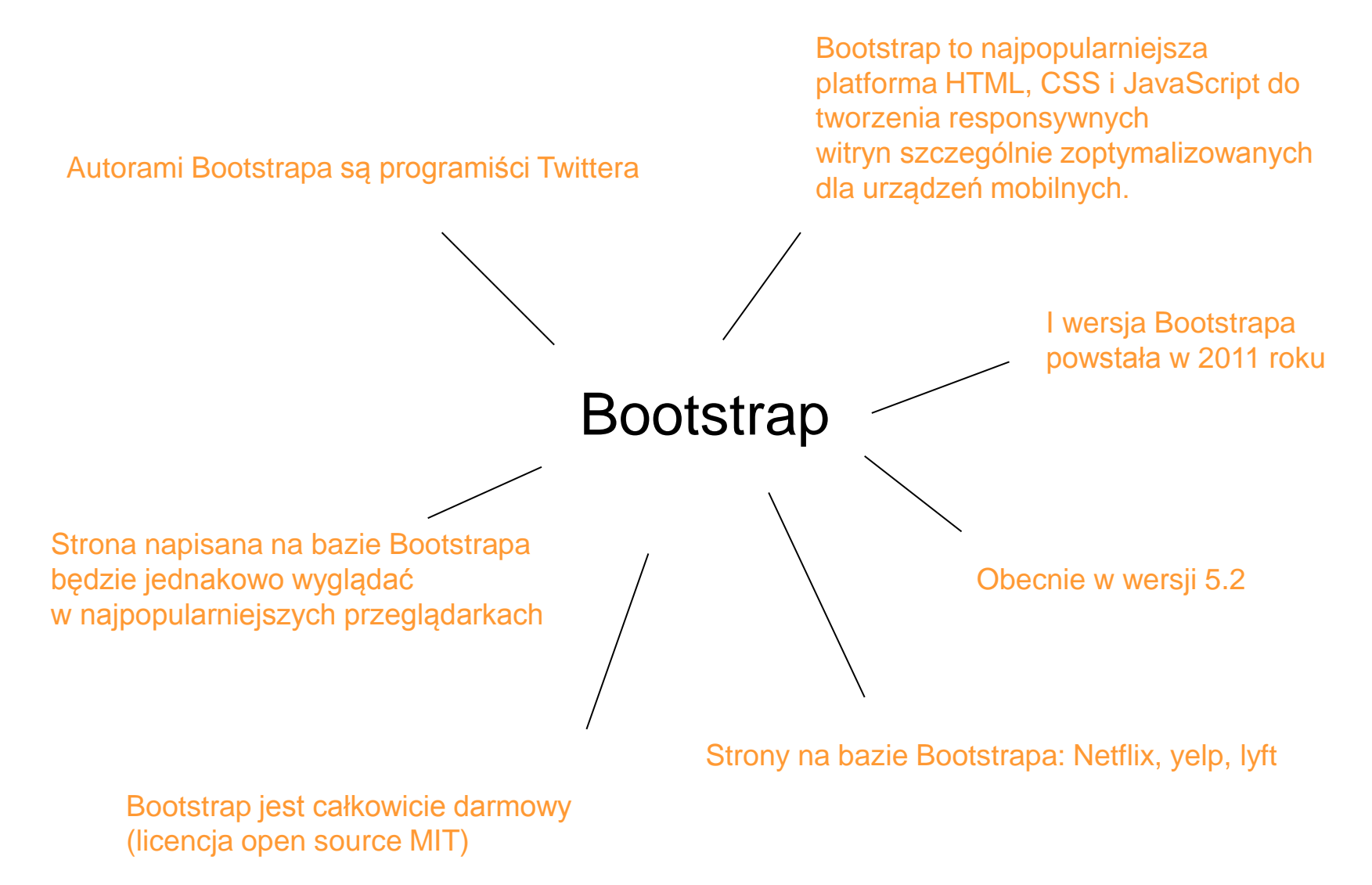

### **Użycie serwerów CDN (Content Delivery Network)**

Tag "viewport" wyznacza sposób wyświetlania strony na urządzeniach mobilnych, "width=device-width" sprawia, że szerokość strony dopasowuje się do szerokości urządzenia, "initial-scale=1" - to domyślne przybliżenie czyli zoom dla strony, w tym przypadku strona zostanie wyświetlona bez skalowania

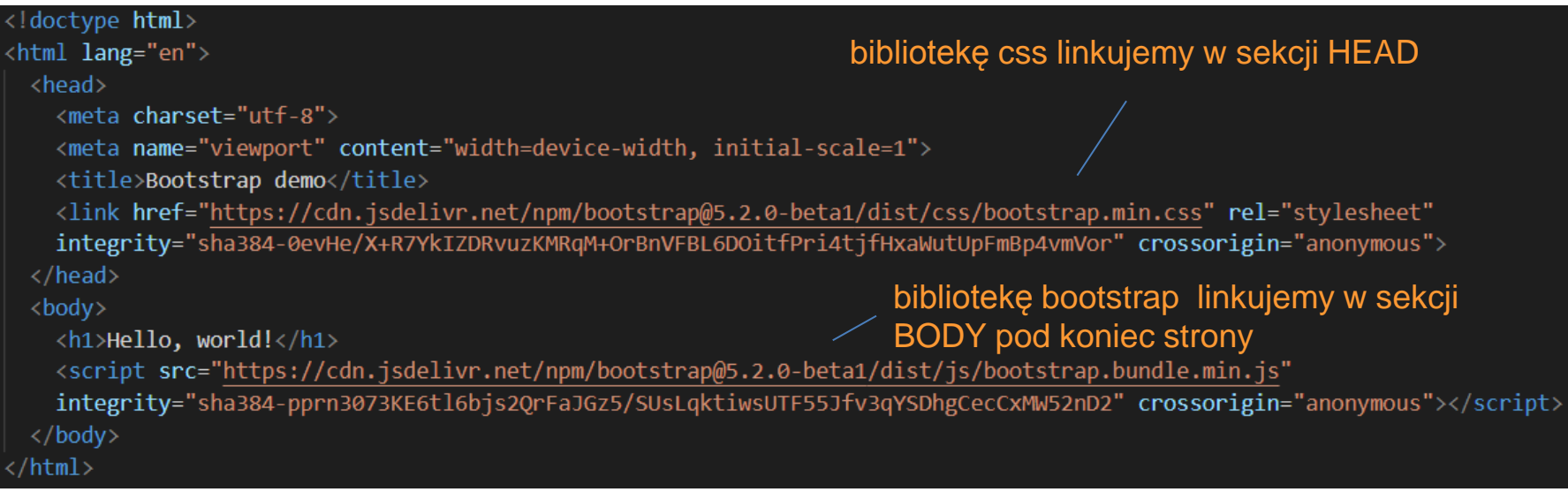

Użycie serwerów CDN (Content Delivery Network), czyli podlinkowanie biblioteki js oraz css z zewnętrznego źródła

> Wtyczka Popper (m.in. pozycjonowanie wyskakujących okien) jest również podlinkowana – znajduje się w bootstrap.bundle.min.js

### **Instalacja skryptu**

npm install bootstrap@next

#### **Punkty progowe szerokości ekranu przy których następuje zmiana układu treści strony**

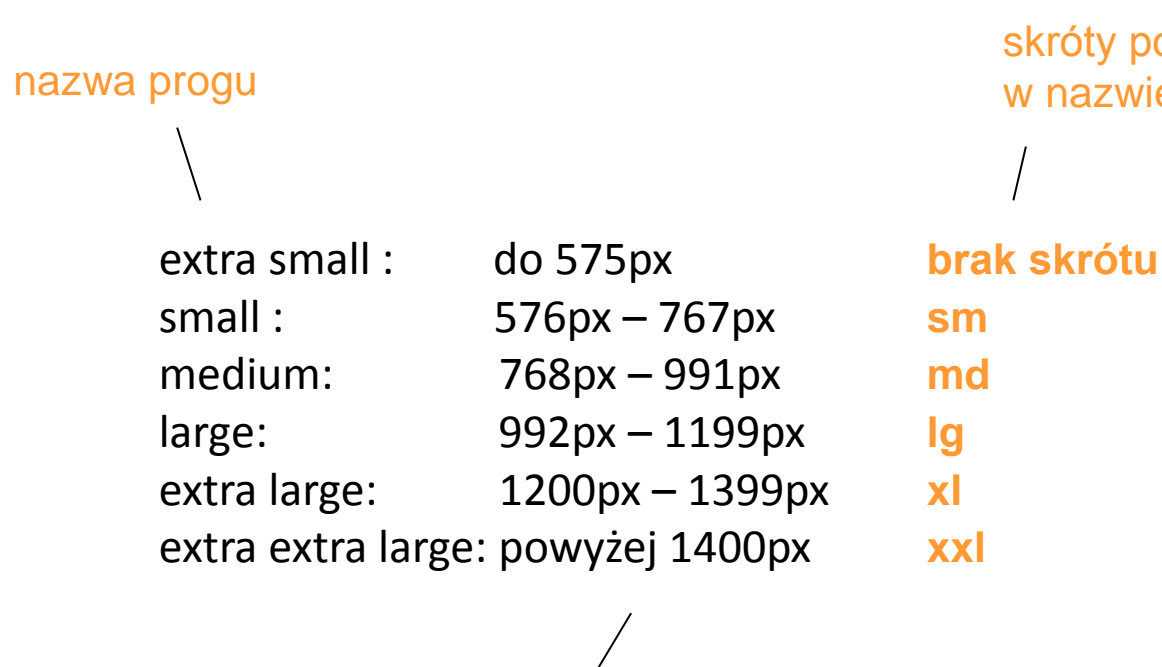

skróty pojawiające się w nazwie klasy

szerokość ekranu urządzenia

#### **column**

Bootsrap składa się z 12 kolumn, które w zależności od rozdzielczości urządzenia mogą być różnie wyświetlane

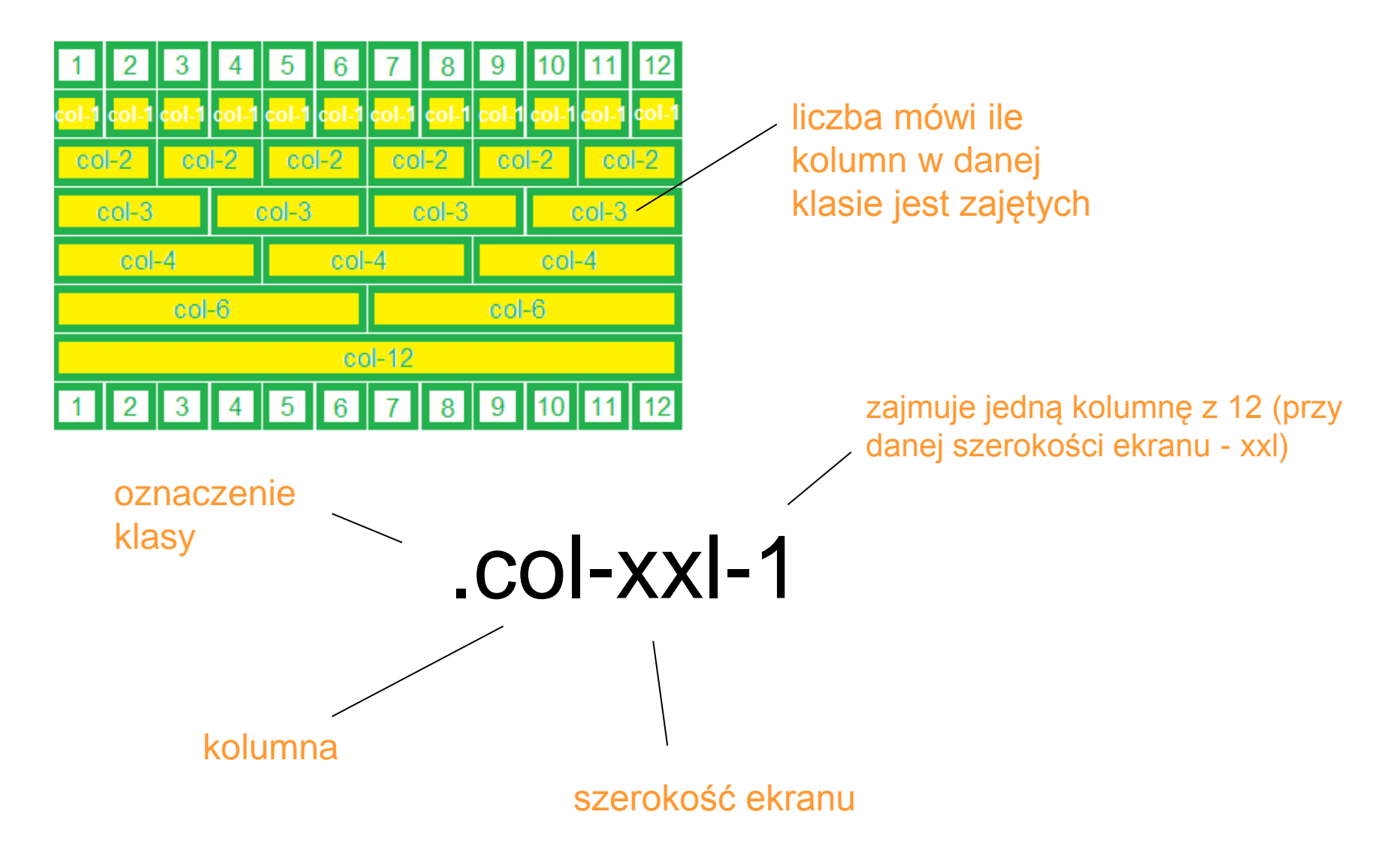

#### **column**

#### Na desktopie mamy szeroki ekran, wszystkie kolumny się zmieszczą

szerokość: 1536px wysokość 750px

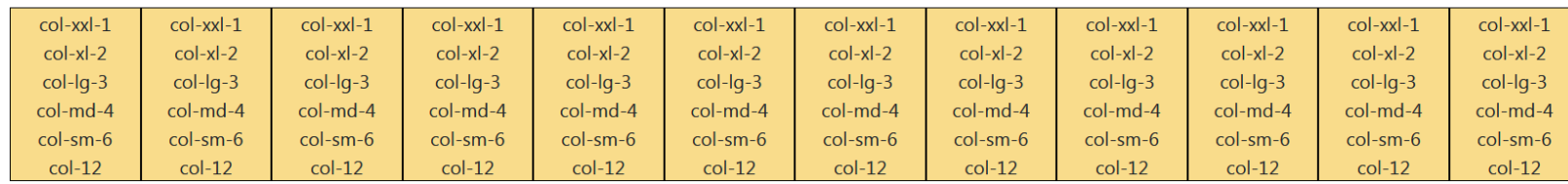

Na urządzeniu mobilnym mamy wąski ekran, kolumny są wyświetlane jedna pod drugą

szerokość: 537px wysokość 266px

col-xxl-1 col-xl-2 col-lg-3 col-md-4 col-sm-6 col-12

col-xxl-1 col-xl-2 col-lg-3 col-md-4 col-sm-6 col-12

col-xxl-1 col-xl-2 col-lg-3 col-md-4 col-sm-6 col-12

col-xxl-1 col-xl-2 col-lg-3 col-md-4 col-sm-6 col-12

Kontenery są fundamentalnym blokiem Bootstrapa, w którym umieszczamy nasz kod. Dzięki temu zachowujemy poprawne wyrównanie treści oraz odpowiednie odstępy.

3 główne kontenery:

.container – kontener, który ma różną szerokość, w zależności od rozdzielczości ekranu (ustawia max-width czyli 100% szerokości do punktu granicznego, po przekroczeniu którego kontener jest skalowany do kolejnego punktu np.: przy rozdzielczości ekranu poniżej 576px - wypełnia cała szerokość ekranu, przy rozdzielczości ekranu od 576px do 768px – ma szerokość 540px itd.) .container-fluid – kontener, który rozciąga się na cała szerokość ekranu, niezależnie od rozdzielczości urządzenia (przydatne w menu) .container-{breakpoint} – kontener ma szerokość 100% aż do progu breakpoint

.container ma szerokośc 540px gdy rozdzielczość urządzenia zamyka się w granicach <576px – 768px )

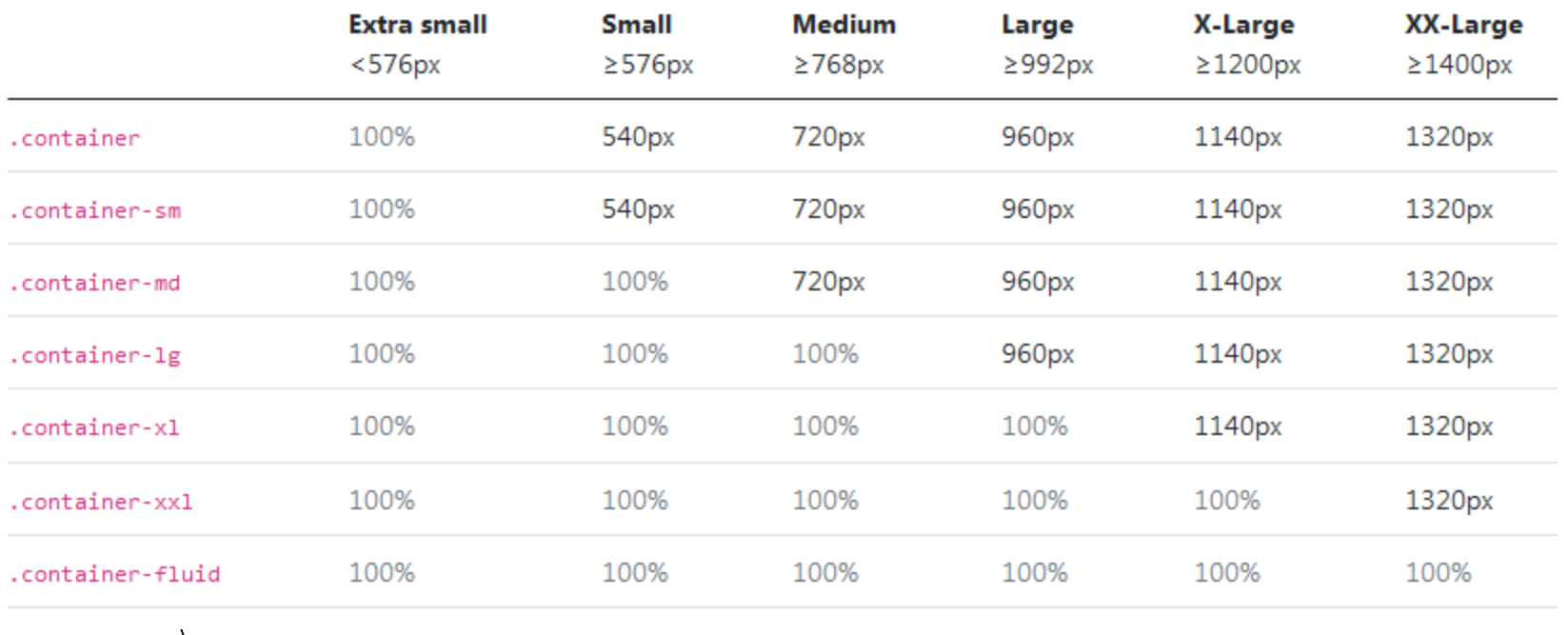

.container-fluid zawsze wypełnia całą szerokość ekranu niezależnie od rozdzielczości urządzenia

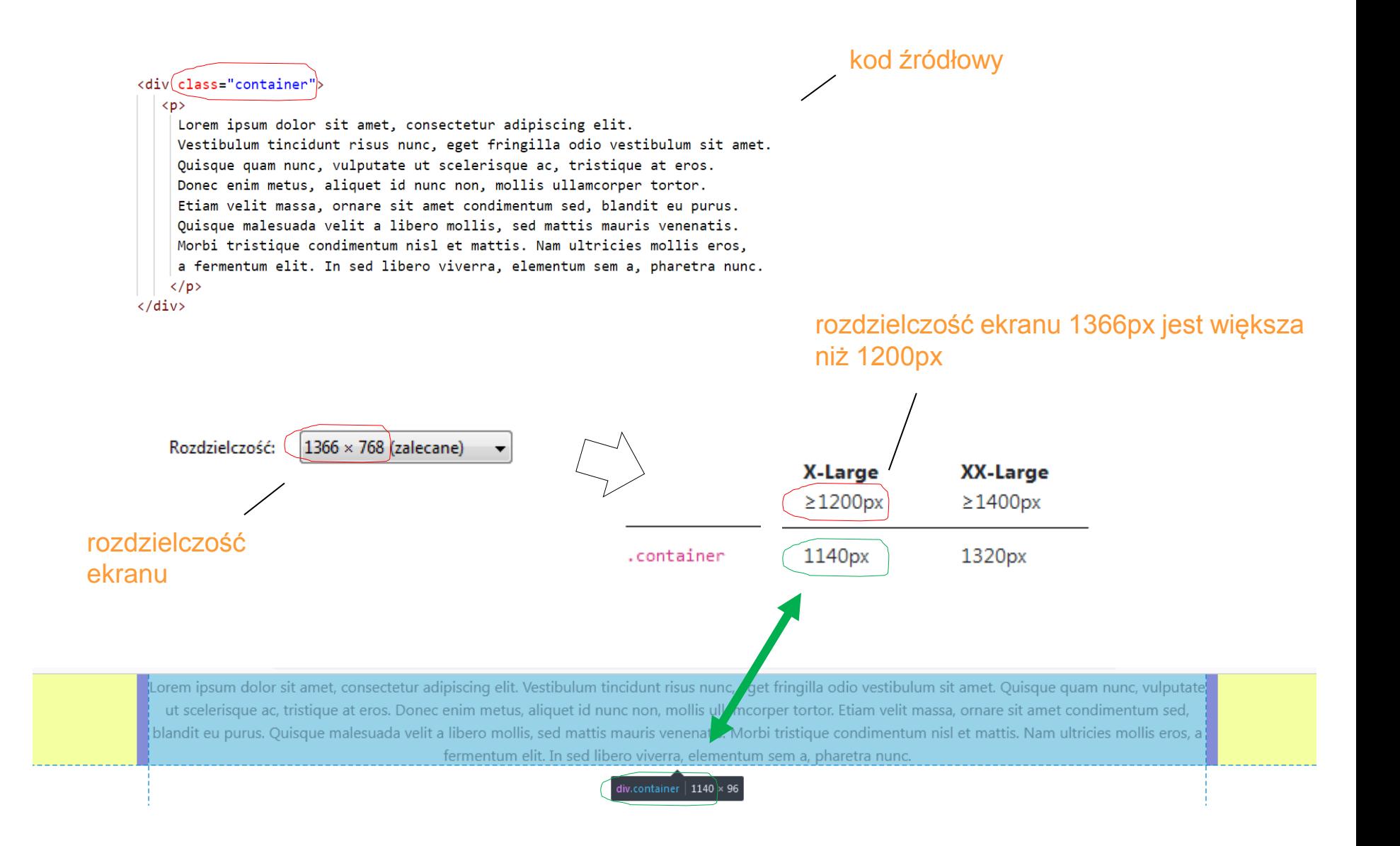

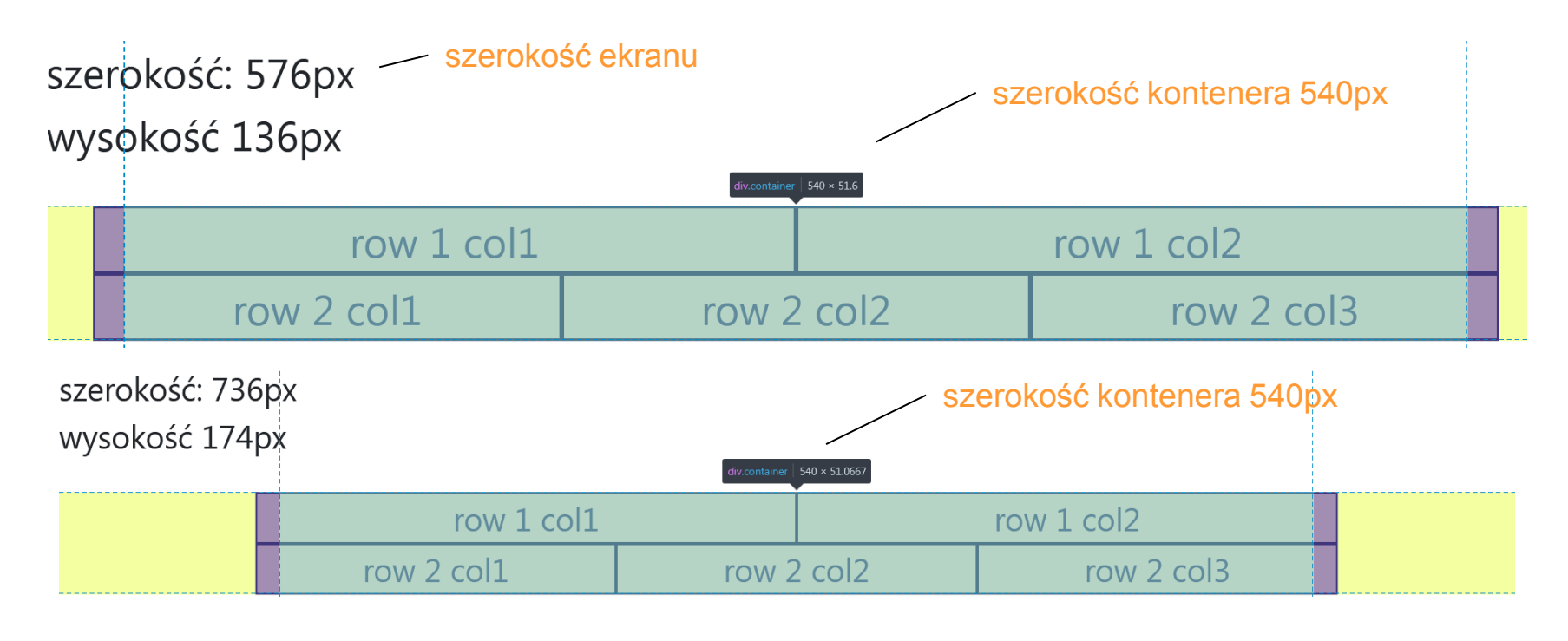

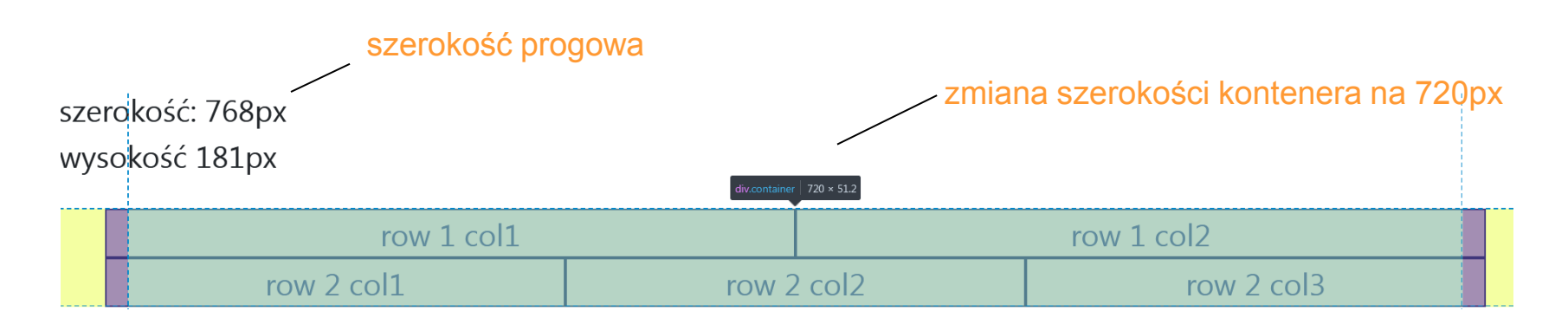

```
<div class="container">
              \langle D \rangleLorem ipsum dolor sit amet, consectetur adipiscing elit.
                Vestibulum tincidunt risus nunc, eget fringilla odio vestibulum sit amet.
                 Quisque quam nunc, vulputate ut scelerisque ac, tristique at eros.
                 Donec enim metus, aliquet id nunc non, mollis ullamcorper tortor.
               \langle/p>
         \langle/div>
         <div class="container-fluid">
            \langle p \rangleLorem ipsum dolor sit amet, consectetur adipiscing elit.
               Vestibulum tincidunt risus nunc, eget fringilla odio vestibulum sit amet.
               Quisque quam nunc, vulputate ut scelerisque ac, tristique at eros.
               Donec enim metus, aliquet id nunc non, mollis ullamcorper tortor.
              \langle/p>
          \langle/div\rangle.container
\leftarrow \rightarrow C \Omega日分
                           file:///F:/Bootstrap/programy/tmp/index.html
                                                                                                                                       ☑
                                                                                                                                           \mathbb{I} \mathbb{I} \mathbb{I} \mathbb{I} \mathbb{I} \mathbb{I} \mathbb{I} \mathbb{I} \mathbb{I}Lorem ipsum dolor sit amet, consectetur adipiscing elit. Vestibulum tincidunt risus nunc, eget fringilla odio vestibulum sit amet. Quisque quam nunc, vulputate
                                  ut scelerisque ac, tristique at eros. Donec enim metus, aliquet id nunc non, mollis ullamcorper tortor.
Lorem ipsum dolor sit amet, consectetur adipiscing elit. Vestibulum tincidunt risus nunc, eget fringilla odio vestibulum sit amet. Quisque quam nunc, vulputate ut scelerisque ac, tristique at
                                             eros. Donec enim metus, aliquet id nunc non, mollis ullamcorper tortor.
 .container-fluid
```

```
<div class="container">
  <div class="row">
       <div class="col">
           row 1 col1
       </div>
       <div class="col">
           row 1 col2
       \langle/div\rangle\langle/div\rangle<div class="row">
       <div class="col">
           row 2 col1
       </div>
       <div class="col">
           row 2 col2
       </div>
       <div class="col">
           row 2 col3
       \langle/div\rangle\langle/div\rangle\langle/div\rangle
```
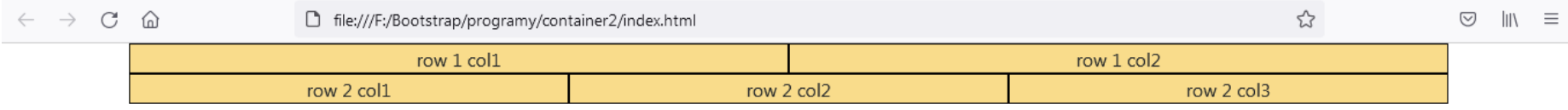